#### **This presentation is more than one year old. Some parts may be outdated.** You can find the latest information here: **<https://www.frogans.org/en/resources/overview/access.html>**

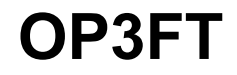

## Frogans Technology Overview

### Stéphane Van Gelder Frogans Project Ambassador stephane.vangelder@ext.op3ft.org

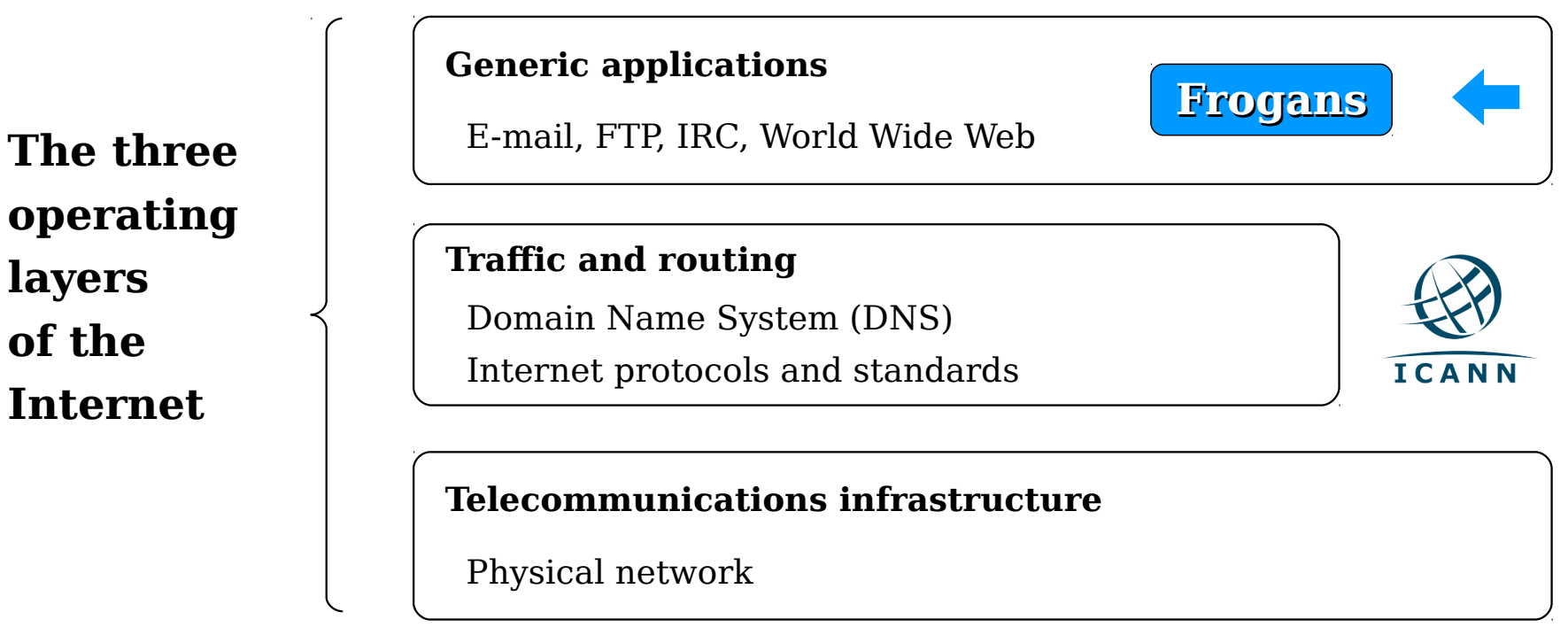

- A new step in the development of the Internet
- Allows the introduction of Frogans sites
- Uses the .frogans gTLD delegated by ICANN in order to function

### **Uses of .frogans gTLD domain names**

- Frogans Player download servers
- ► FCR Operator Registration Services
- **FNS** servers for the resolution of Frogans addresses

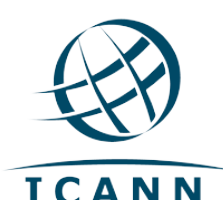

.frogans delegated by ICANN to the OP3FT on April 19, 2014 Afnic is the back-end registry of the .frogans gTLD

- TLD ensures the security, stability and reliability of the Frogans layer
- OP3FT is the only registrant of .frogans domains
- No .frogans domains registered by third parties

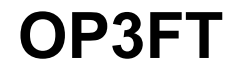

# Frogans sites **Overview**

### Frogans sites: A new format for publishing content online

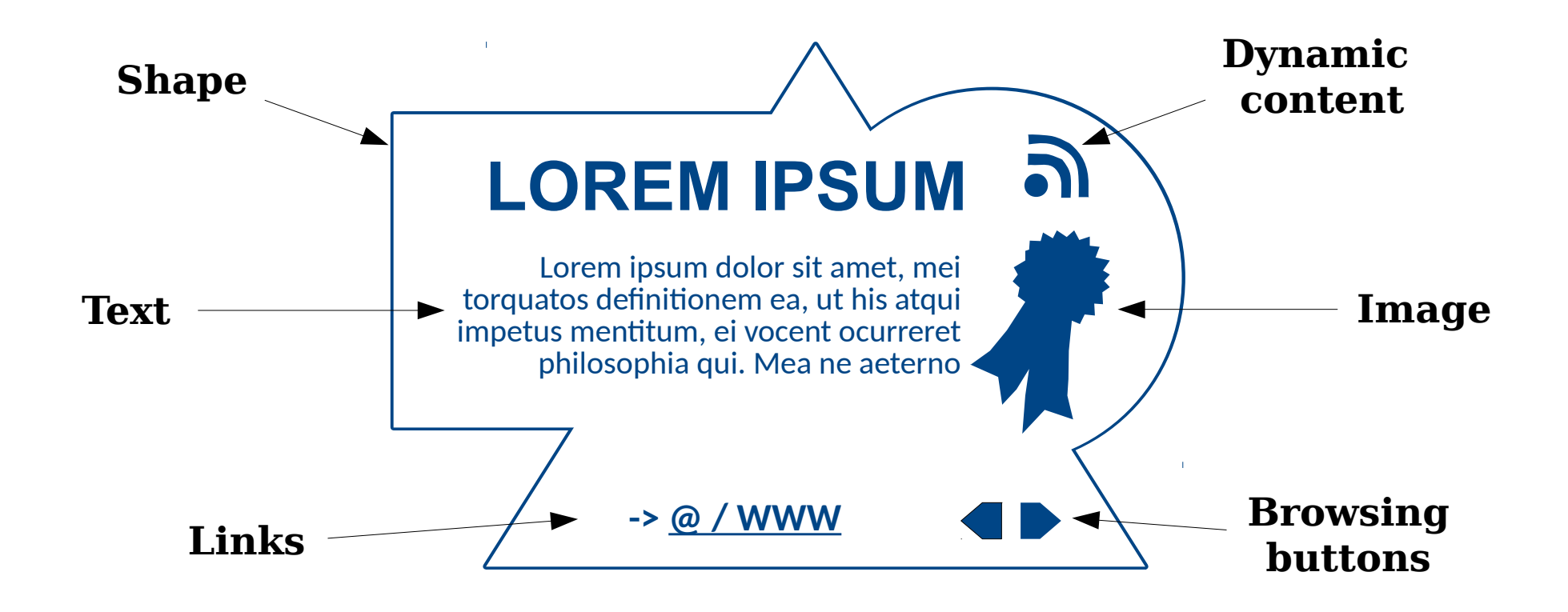

- **Secure**
- Smaller in size and weight
- No set shape/can be used in conjunction with Websites

### Frogans Player: A new browser for Frogans sites

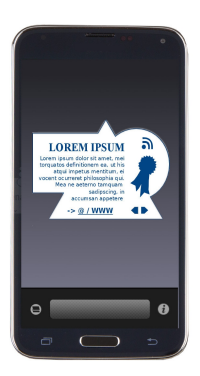

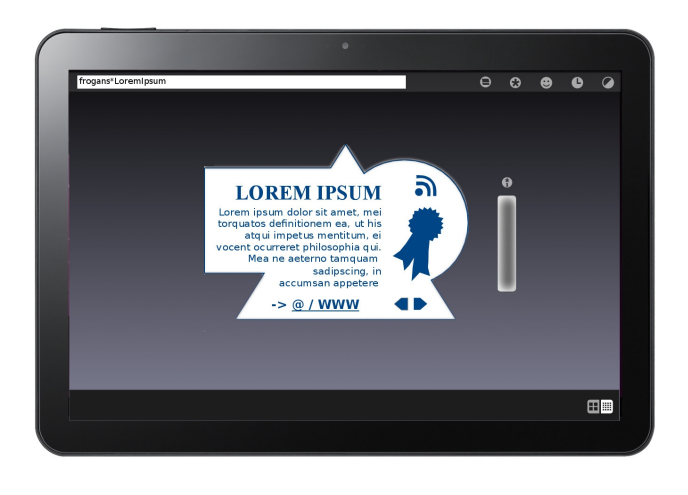

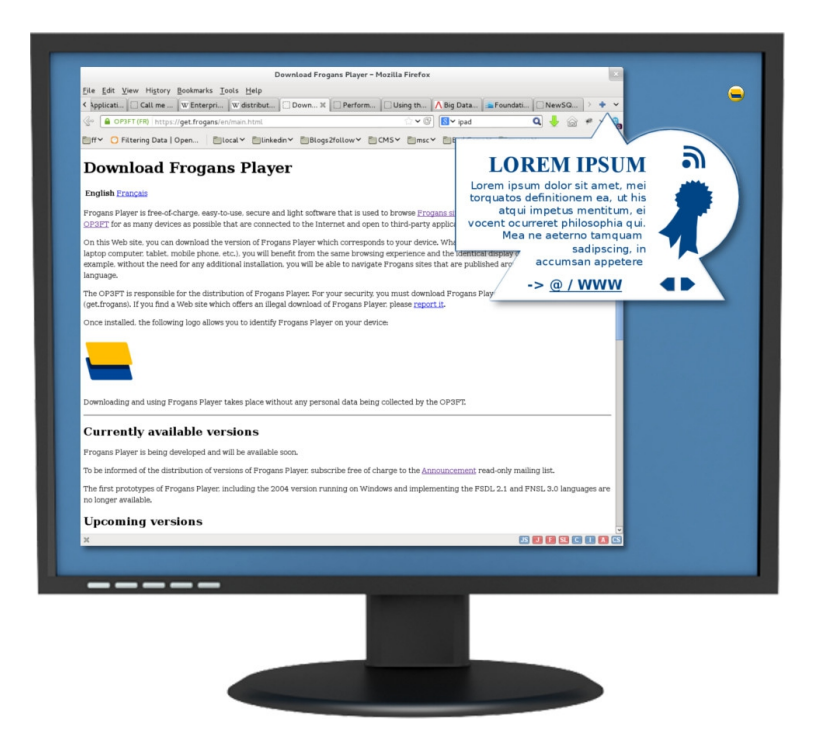

- Same browsing experience and identical display on all devices
- Downloadable free of charge from the OP3FT
- Respectful of end-user privacy

### Frogans addresses: compatible with the world's language sets

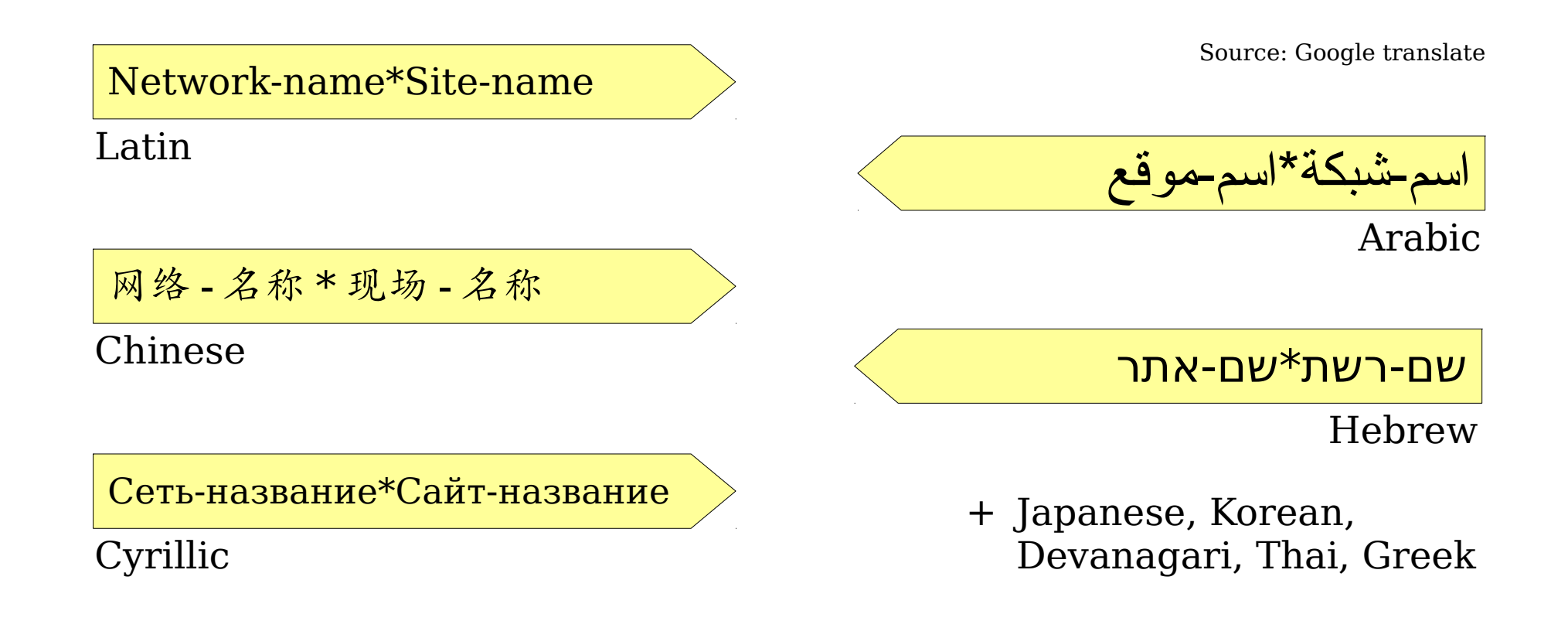

- Short and simple
- Support language sets from all around the world
- Easy to identify through asterisk

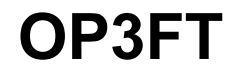

# Frogans addresses Registration

### Frogans addresses within the Internet ecosystem

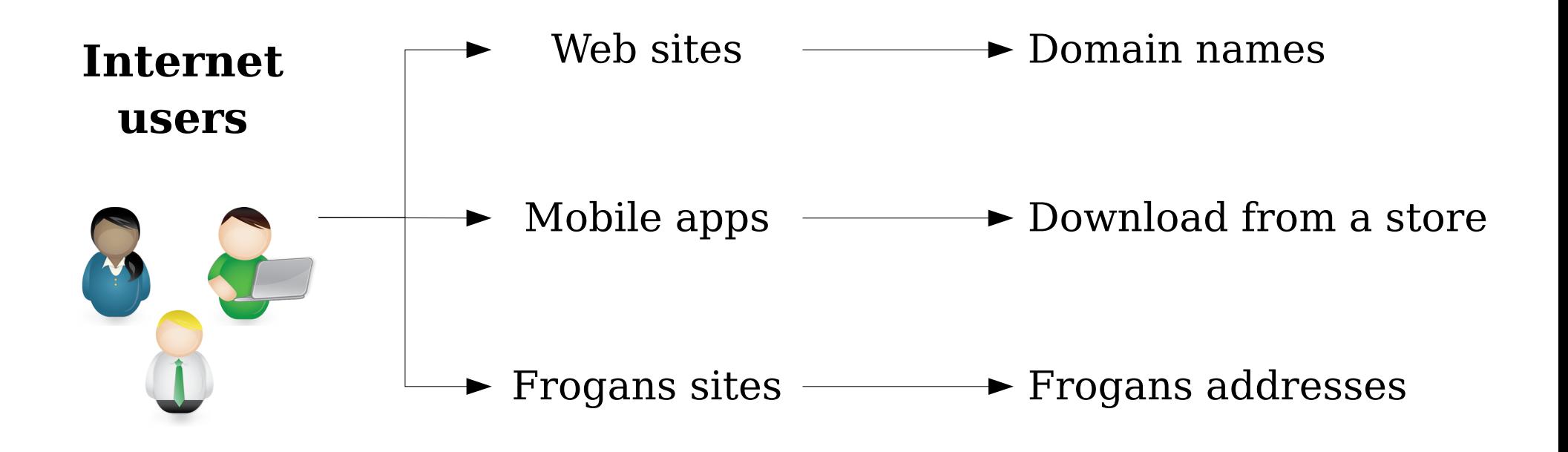

- Frogans addresses complement existing addressing mechanisms
- Used exclusively for Frogans sites
- Domain names in .frogans gTLD are not Frogans Addresses

#### Frogans networks: Sets of Frogans addresses

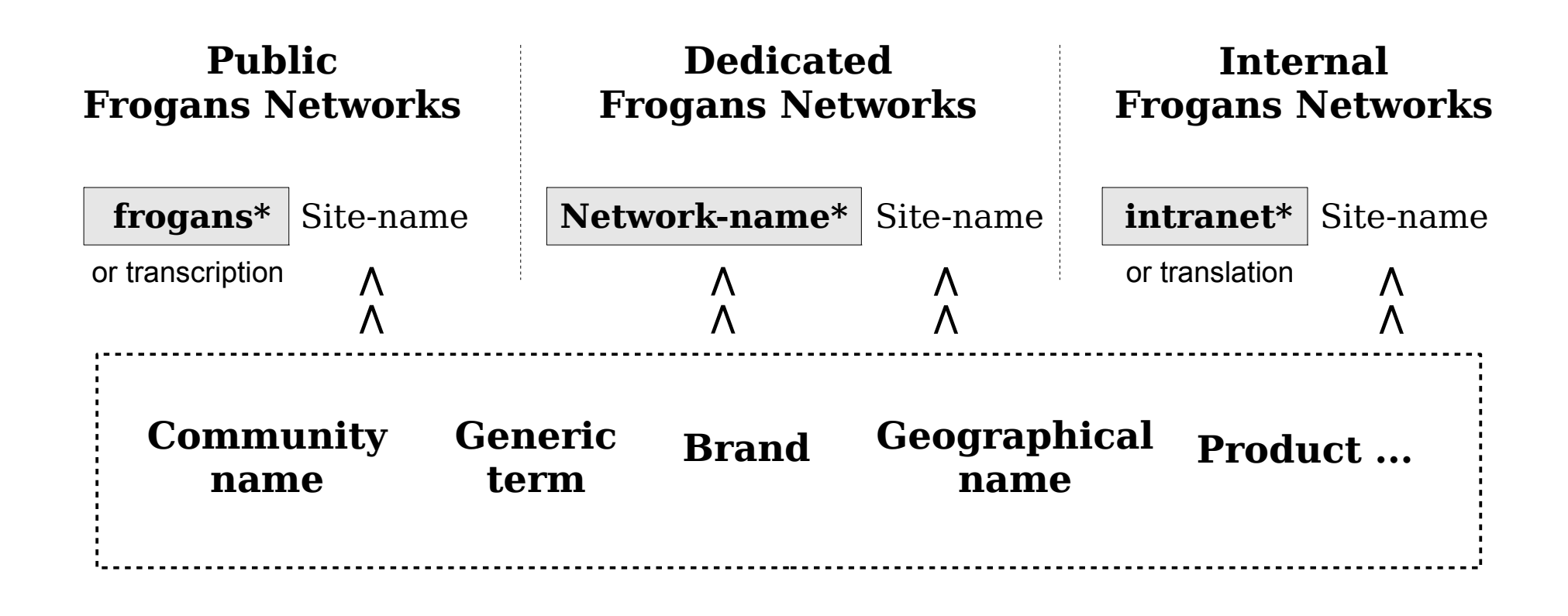

- Three types of Frogans network: public, dedicated and internal
- Registry pricing 6 €/yr (site name), 1500 €/yr (network name)
- Supports writing systems from all around the world

### Dot Brand TLDs versus Frogans networks

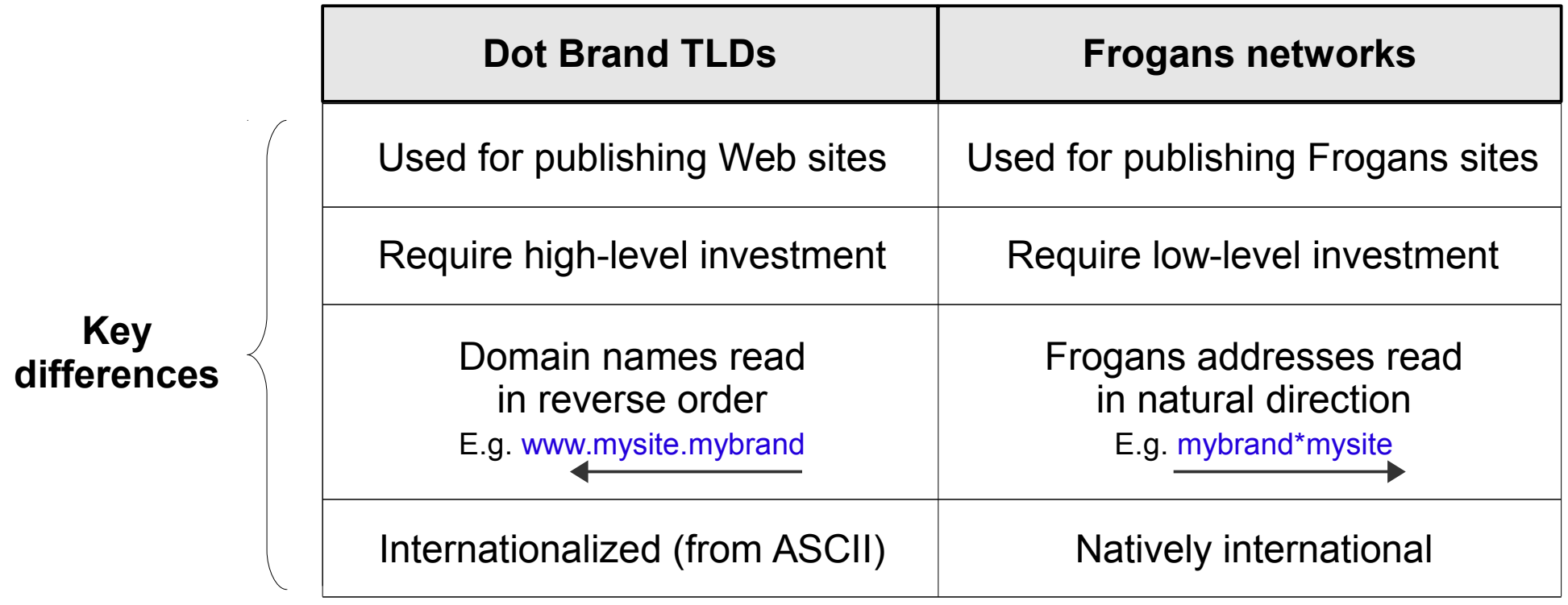

- Dot Brand TLDs enable the creation of domain names for Web sites
- Frogans networks enable the creation of Frogans addresses for Frogans sites
- Web sites and Frogans sites are complementary publishing spaces

### Registration of Frogans networks and Frogans addresses

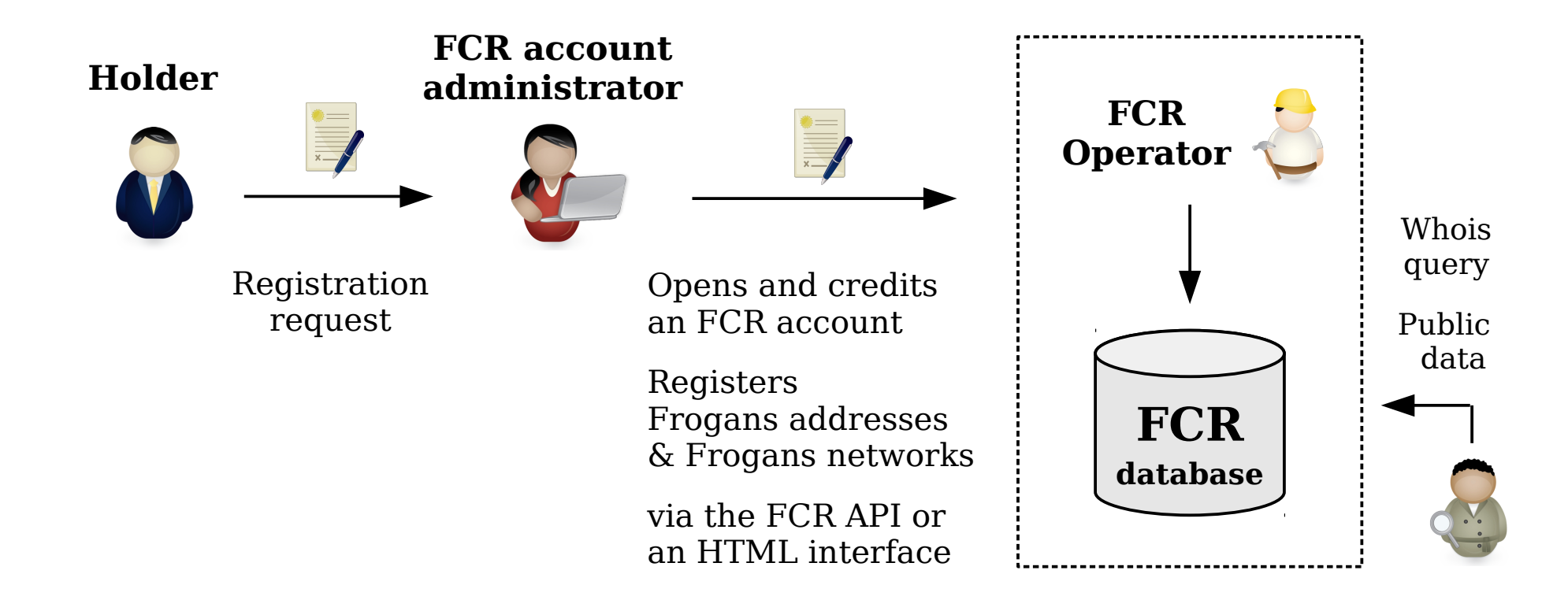

- Holders register through FCR account administrators
- No accreditation required to become an FCR Account Administrator
- Registrations are made on basis of "first-come, first-served" principle

### Frogans Core Registry (FCR): a centralized database

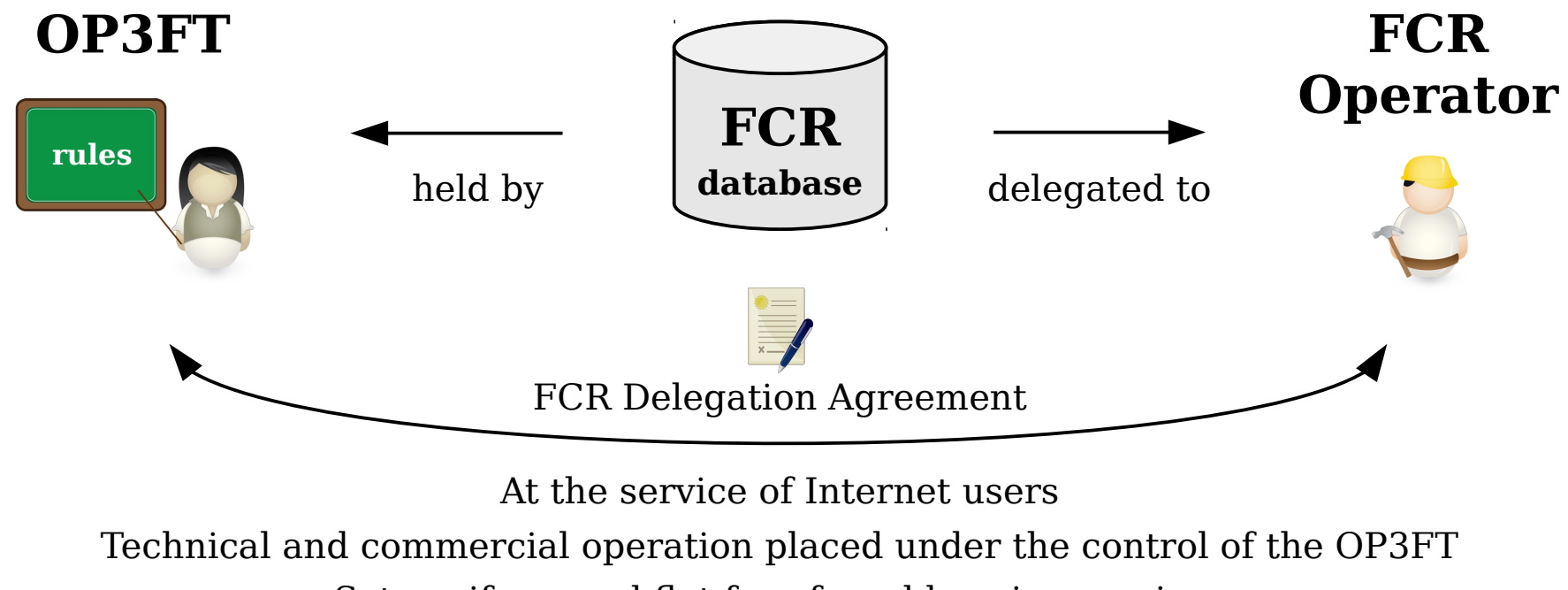

Sets uniform and flat fees for addressing services

- Contains all registered Frogans addresses and Frogans networks
- Operated by a commercial entity under a delegation contract with the OP3FT
- Database belongs to the OP3FT

#### Priority registration period for trademark holders

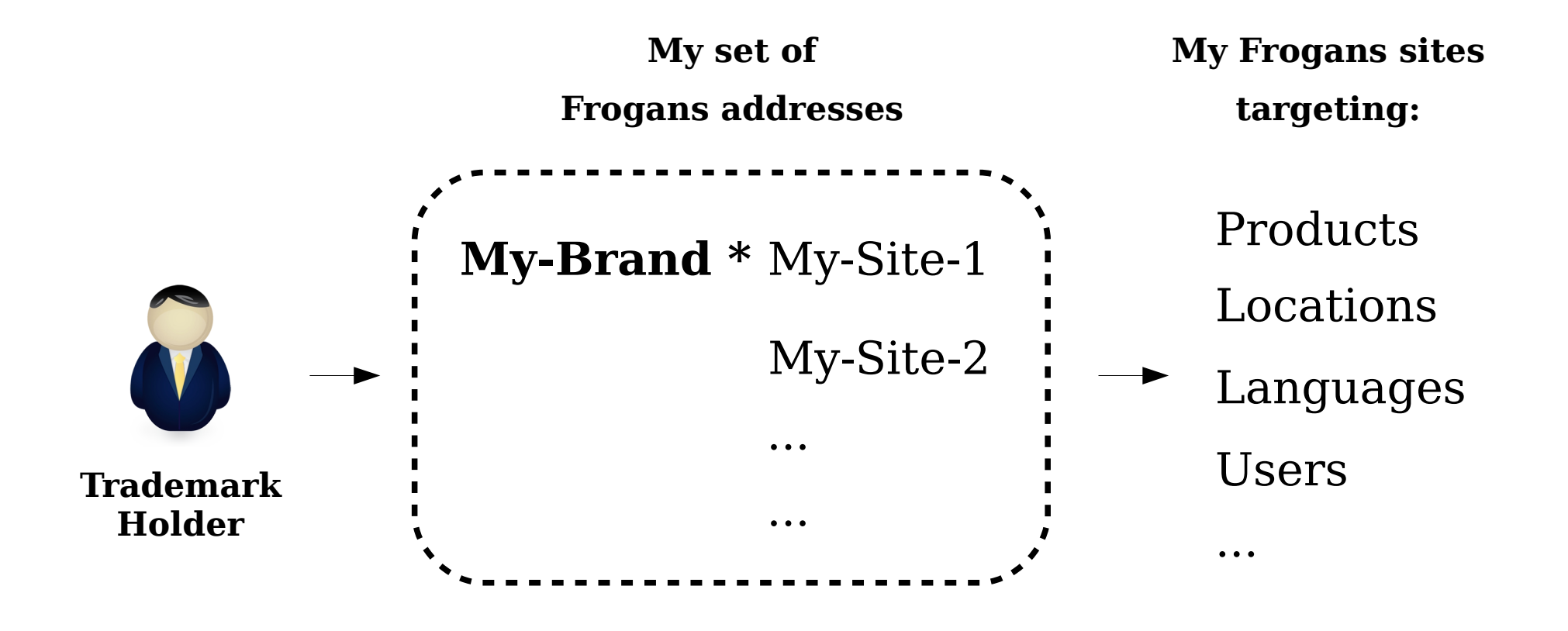

- Open to all trademark holders around the world (all writing systems)
- Registrations for network names only (dedicated Frogans networks)
- Registration costs are not higher during priority registration period

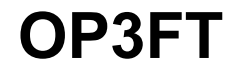

# Dispute Resolution UDRP-F

### UDRP-F proceedings

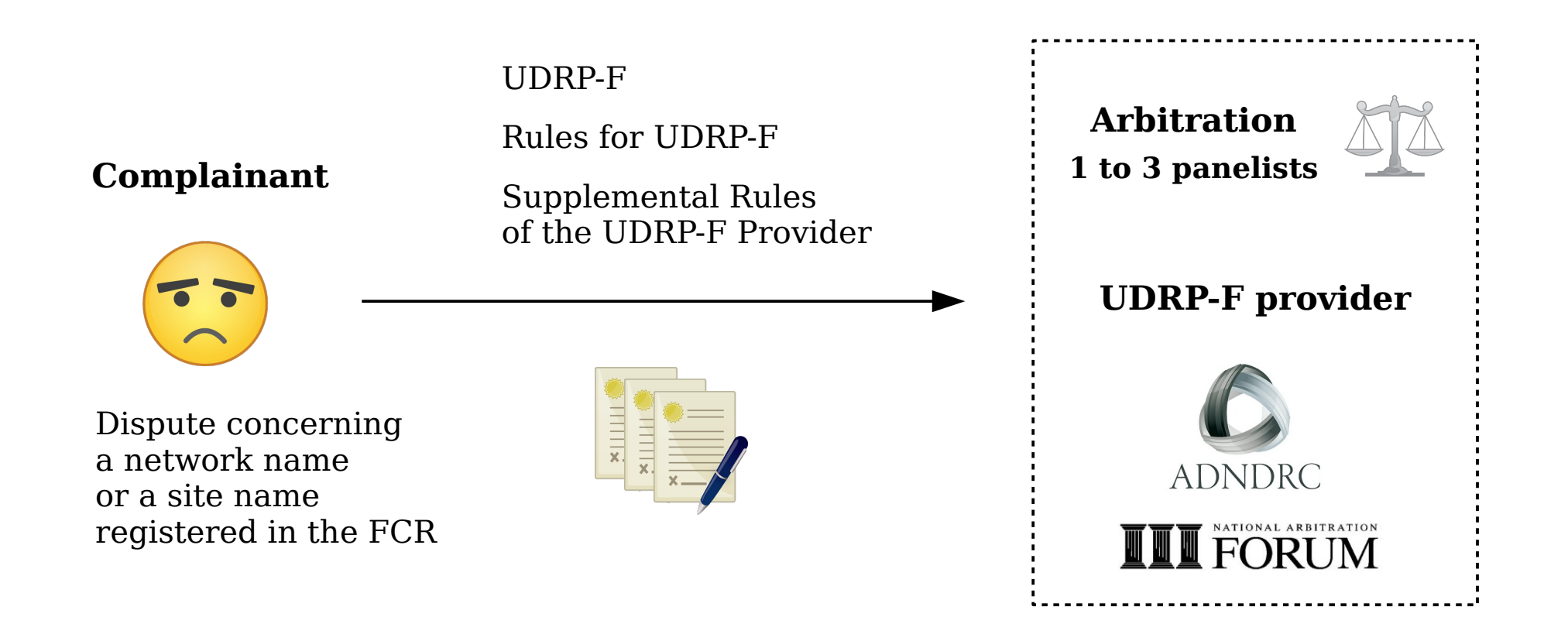

- Based on UDRP and UDRP Rules
- Same proceedings as UDRP
- ICANN-accredited UDRP providers are eligible, 2 already signed on

#### UDRP-F complaints and remedies

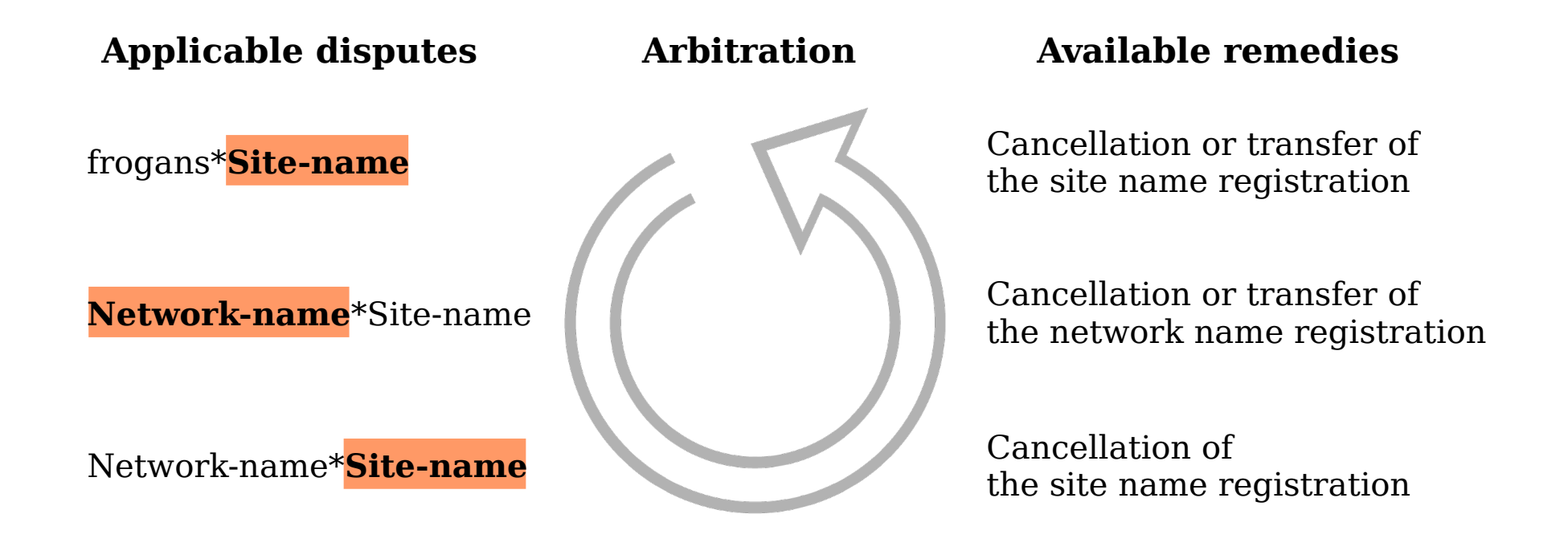

- Three types of complaints
- Available remedies: cancellation or transfer of the registration
- Decisions implemented by FCR Operator, not by FCR Account Administrators

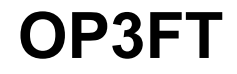

# Public interest **Commitment**

#### Frogans sites: a new way to publish content on the Internet

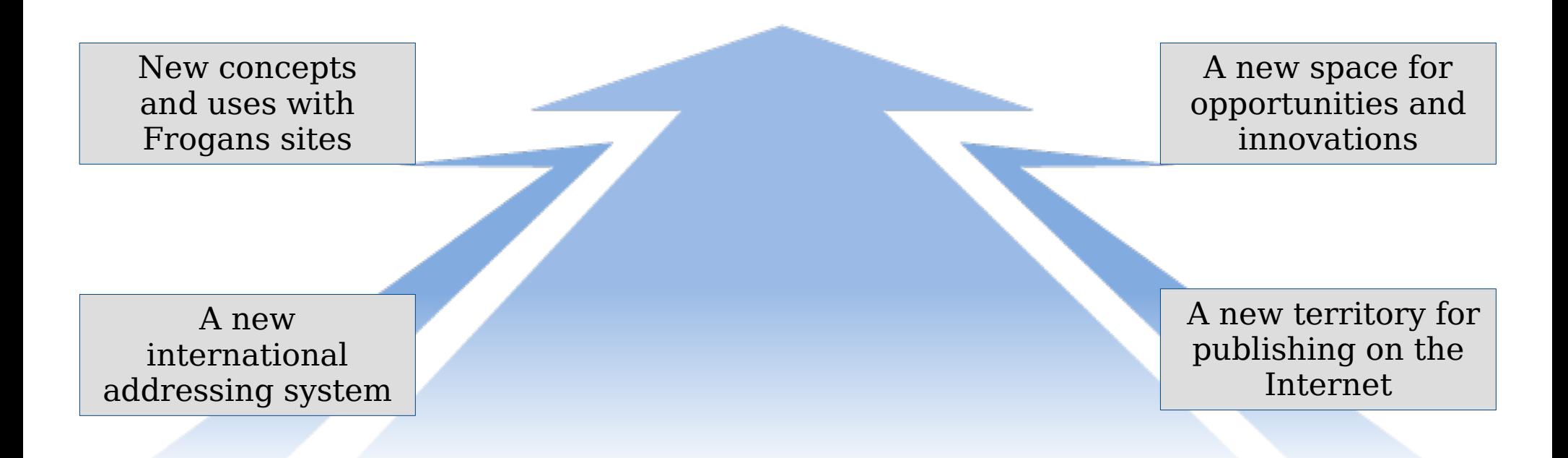

### **INTERNET USERS AND FROGANS SITES**

- Technology released in the form of an open standard, free of charge
- Project led by non-profit organization (OP3FT)
- Designed to serve users, developers and content publishers.

### Organizing the Frogans technology

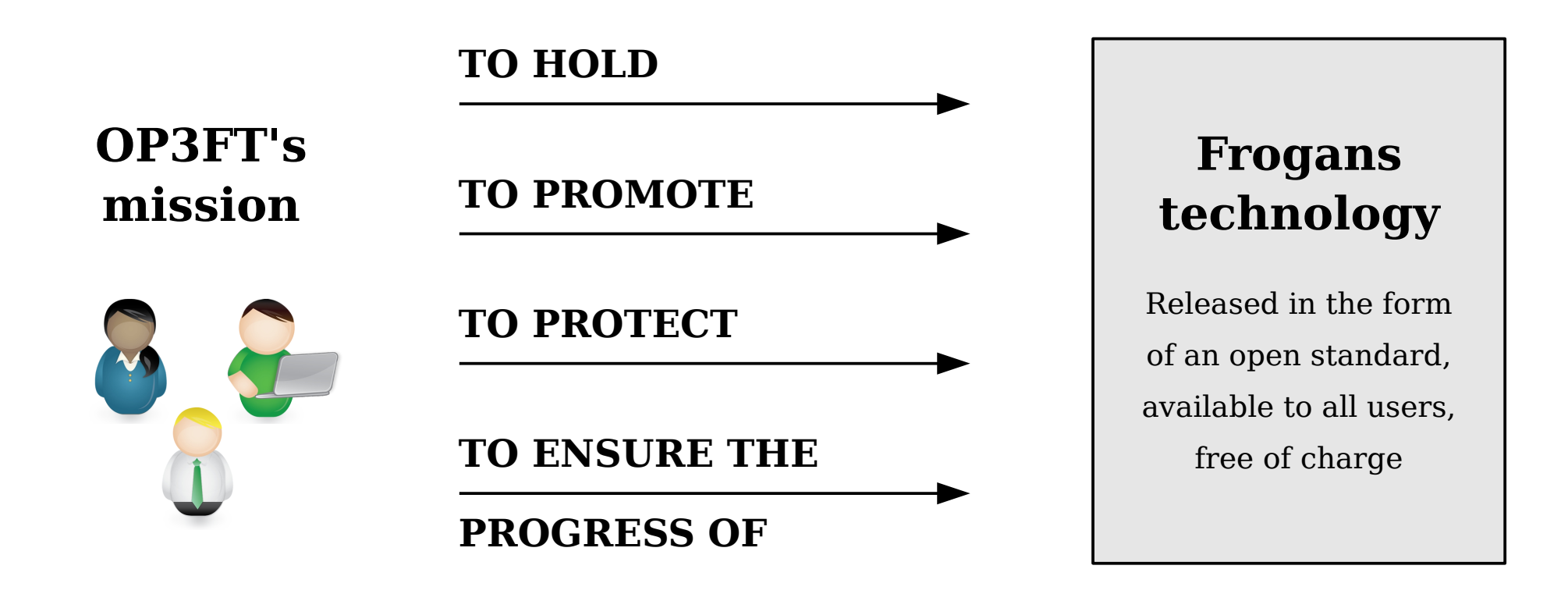

- OP3FT is a non-profit organization
- Develops the Frogans technology in the public interest
- **Respectful of national laws**

### Milestones for the opening of the Frogans Core Registry (FCR)

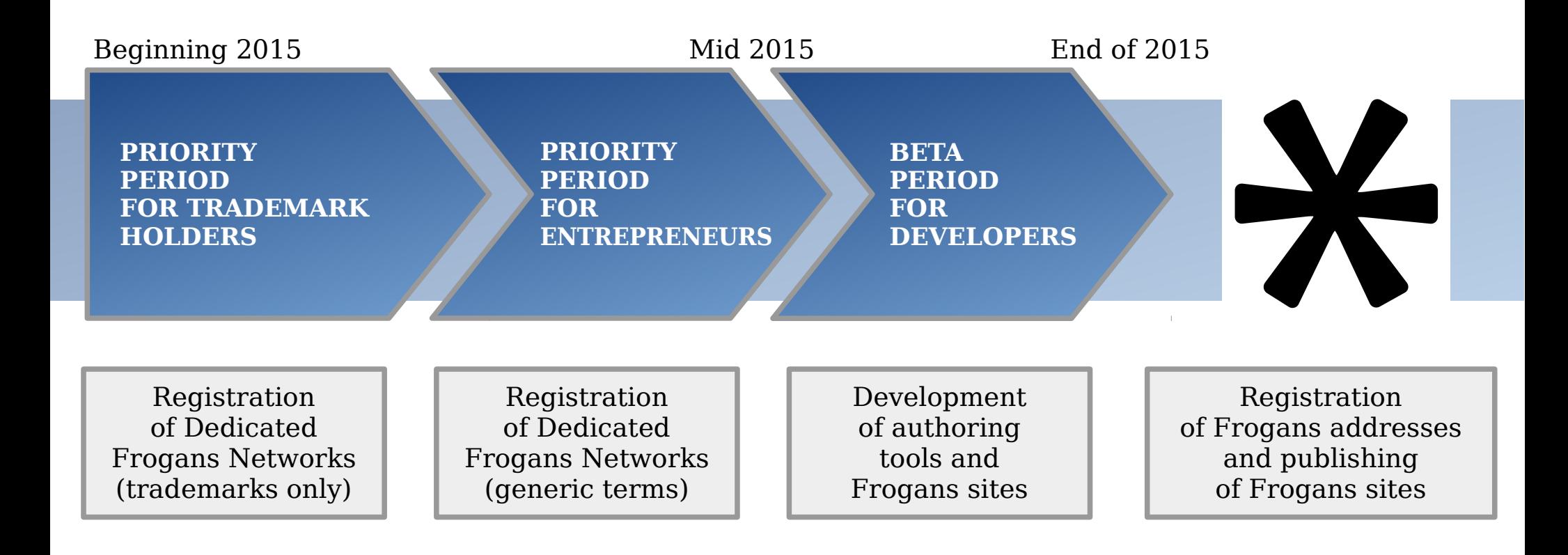

- Step-by-step introduction of Frogans technology on the Internet
- Network of FCR Account Administrators being deployed
- Frogans Sites become operational this year!

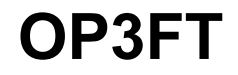

# **Summary**

### Opening a Frogans site in four steps

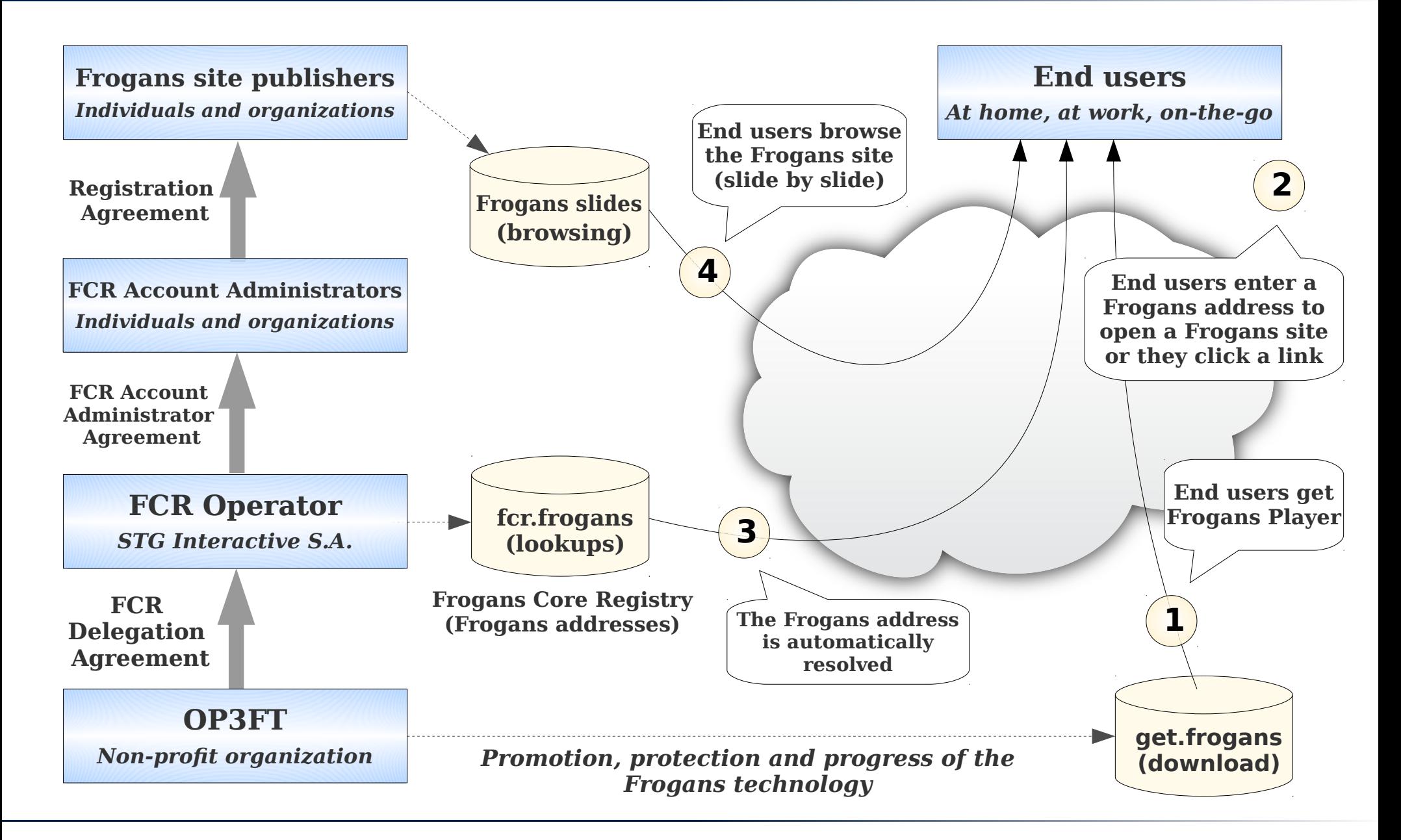

### Links

- Welcome to the Frogans project <https://project.frogans.org/>
- The official Web site of the Frogans technology: <https://www.frogans.org/>
- The Frogans Technology Conference: <https://conference.frogans.org/>
- Using the .frogans gTLD: <https://nic.frogans/>
- The Web site of the FCR Operator: <https://fcr.frogans/>
- The UDRP-F and its Rules of procedure: <https://www.frogans.org/en/resources/udrpf/access.html>
- The Frogans technology mailing lists: <https://lists.frogans.org/>

### THANK YOU

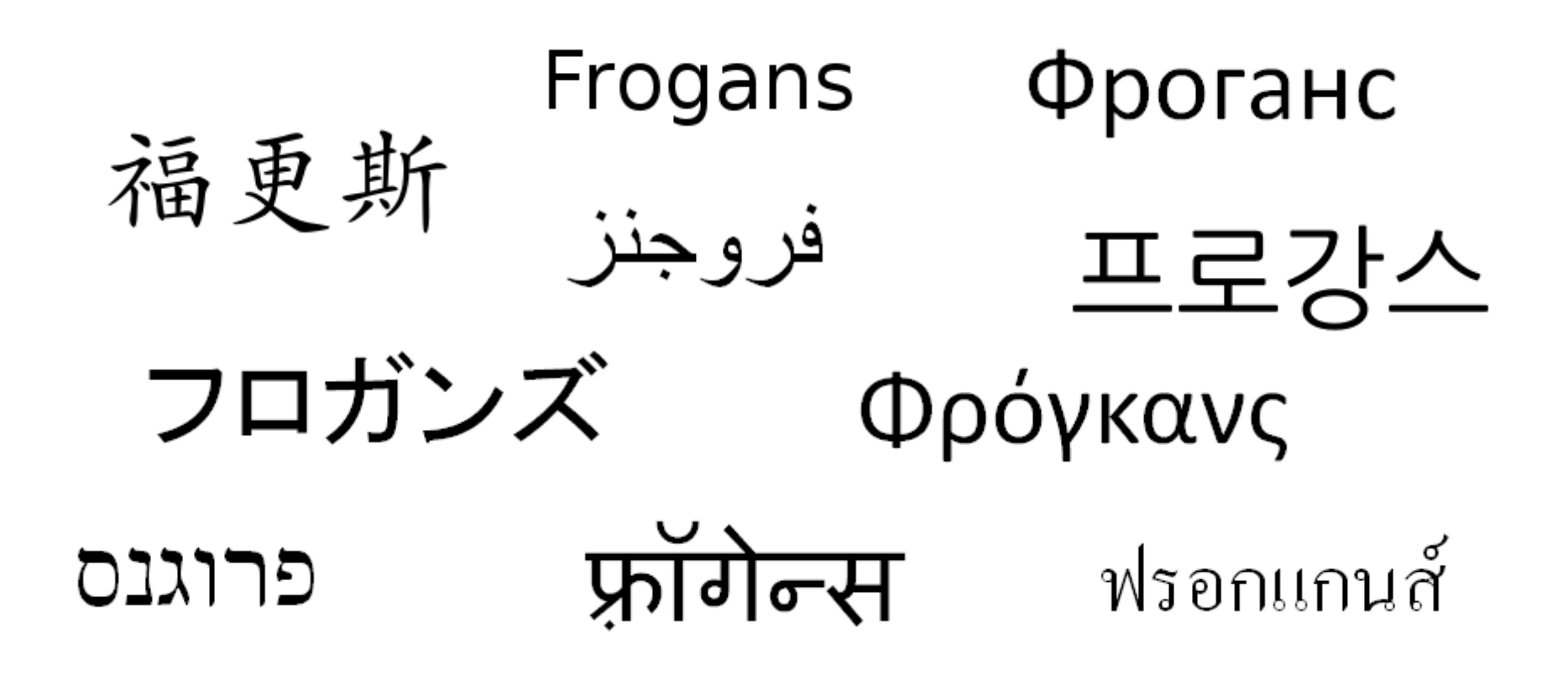

### Stéphane Van Gelder Frogans Project Ambassador stephane.vangelder@ext.op3ft.org